# Shindig for Blogs & Wikis

Dave Johnson

ApacheCon EU 2009

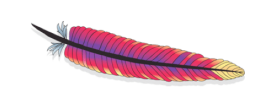

# Agenda

- Social networking as a platform
- What OpenSocial is and what it provides
- Options for social blogs & wikis
- What Shindig is and what it provides
- Integrating Shindig into your blog or wiki
- Social blogs & wikis with Project SocialSite

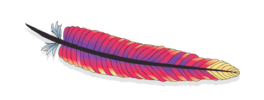

ApacheCon EU 2009 ApacheCon EU 2009

# Social networking as a platform

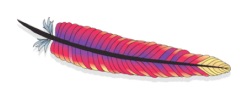

ApacheCon EU 2009

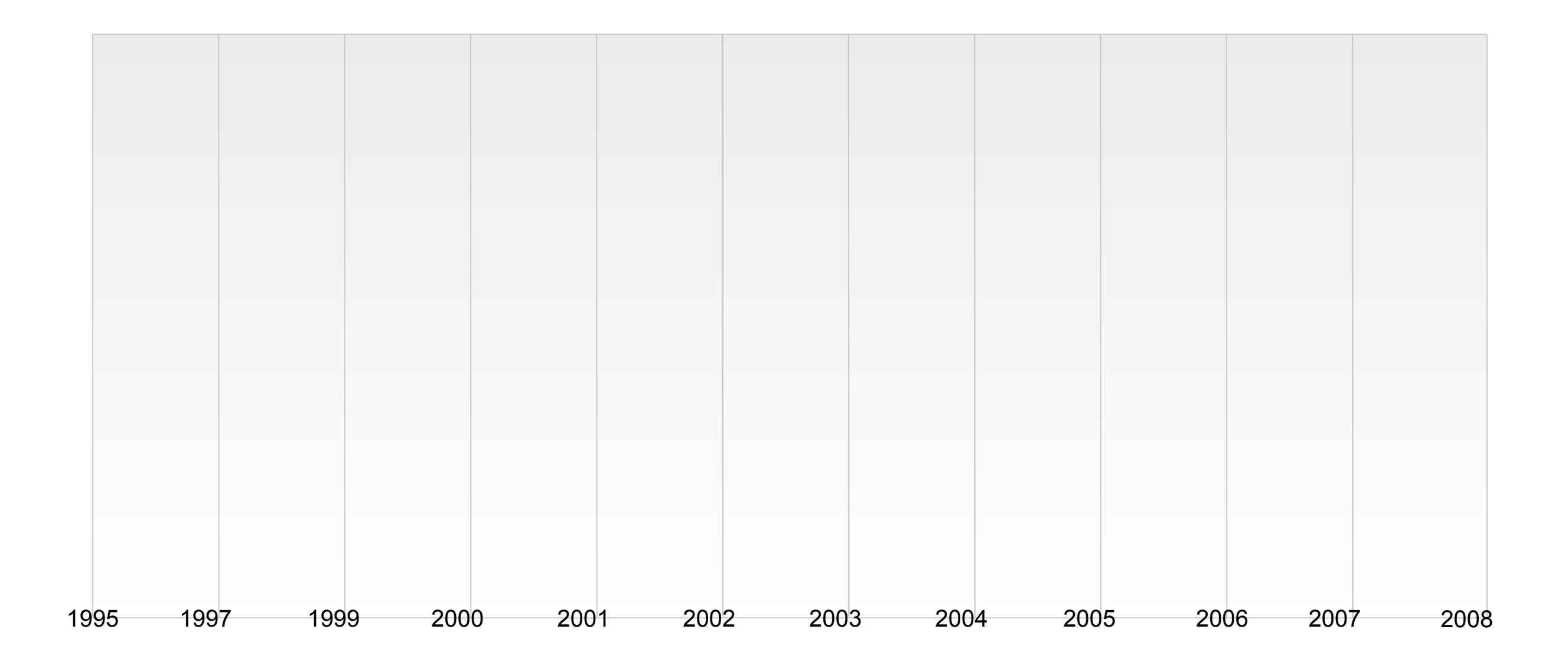

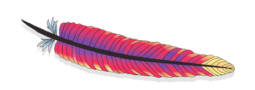

ApacheCon EU 2009

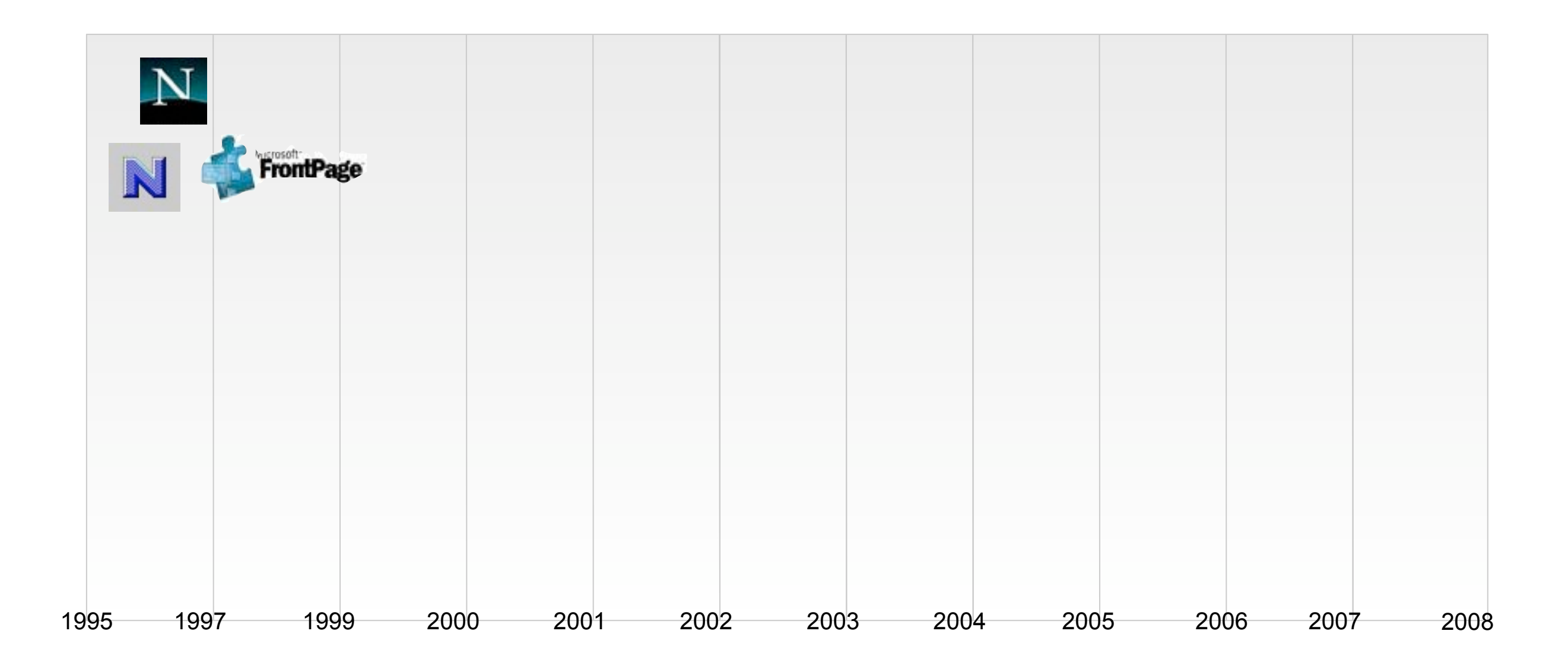

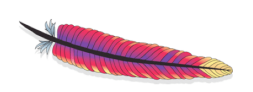

ApacheCon EU 2009

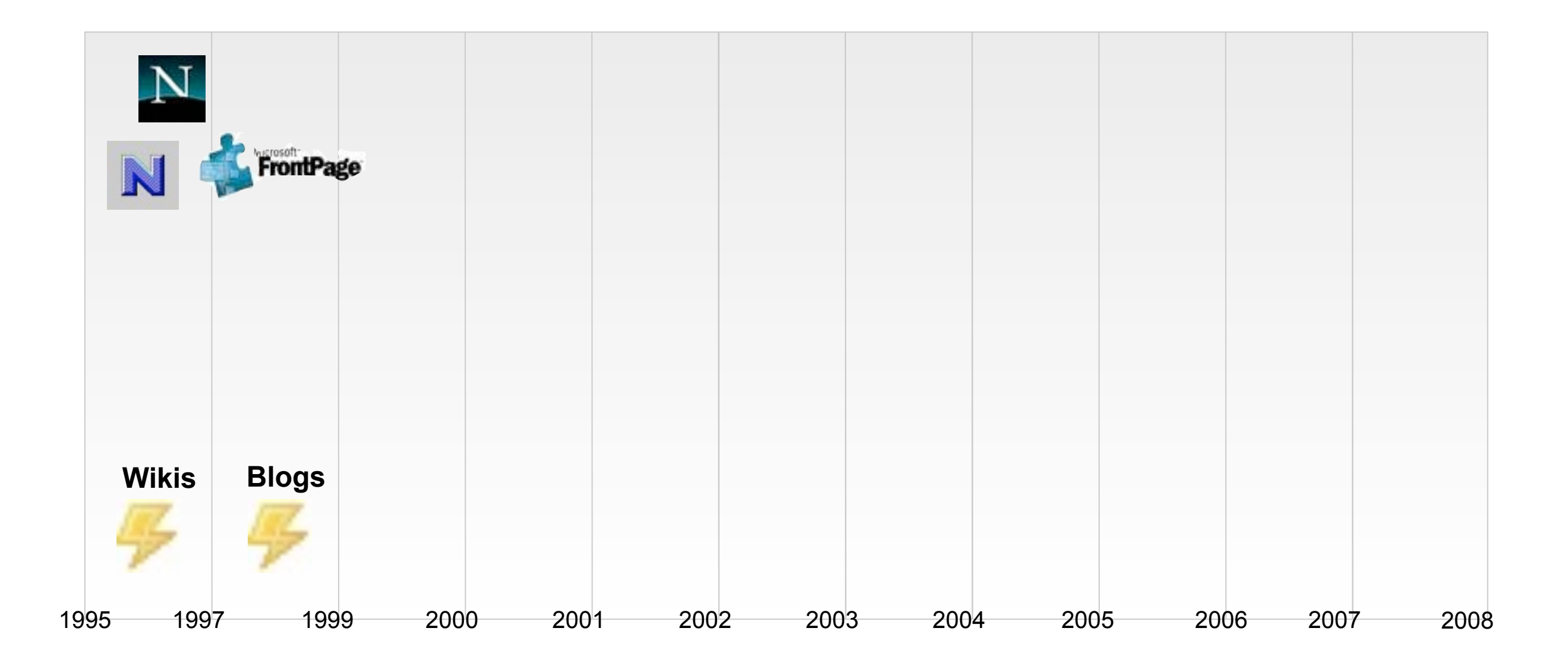

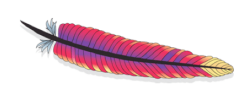

ApacheCon EU 2009

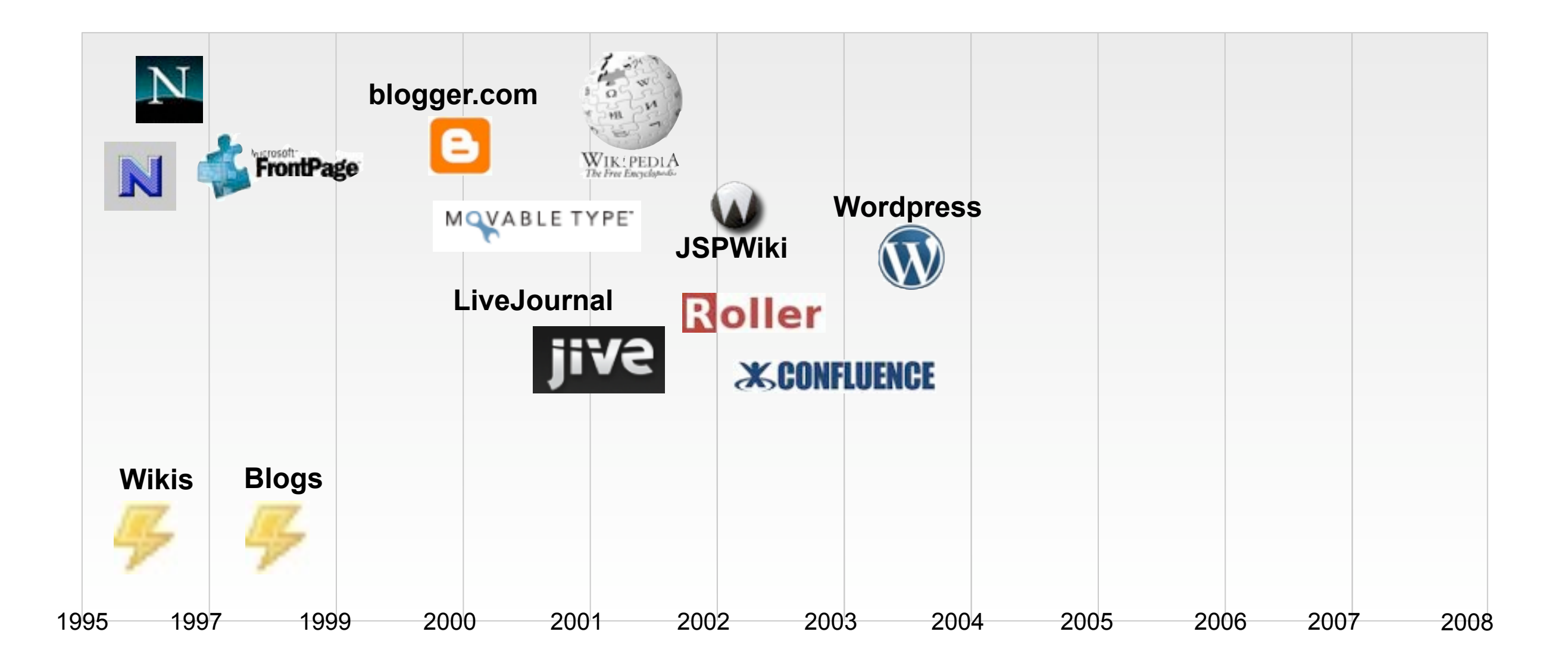

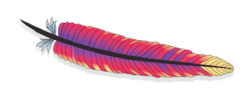

ApacheCon EU 2009

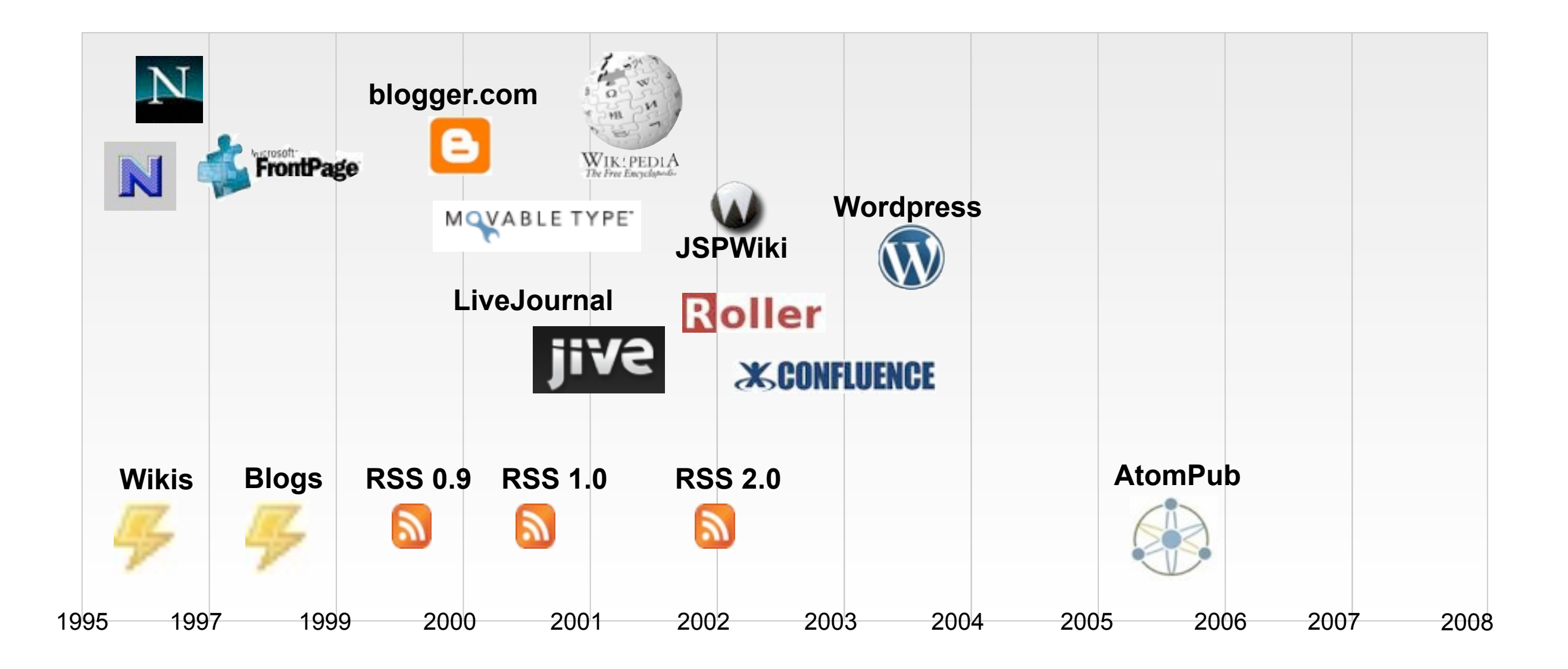

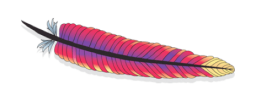

ApacheCon EU 2009

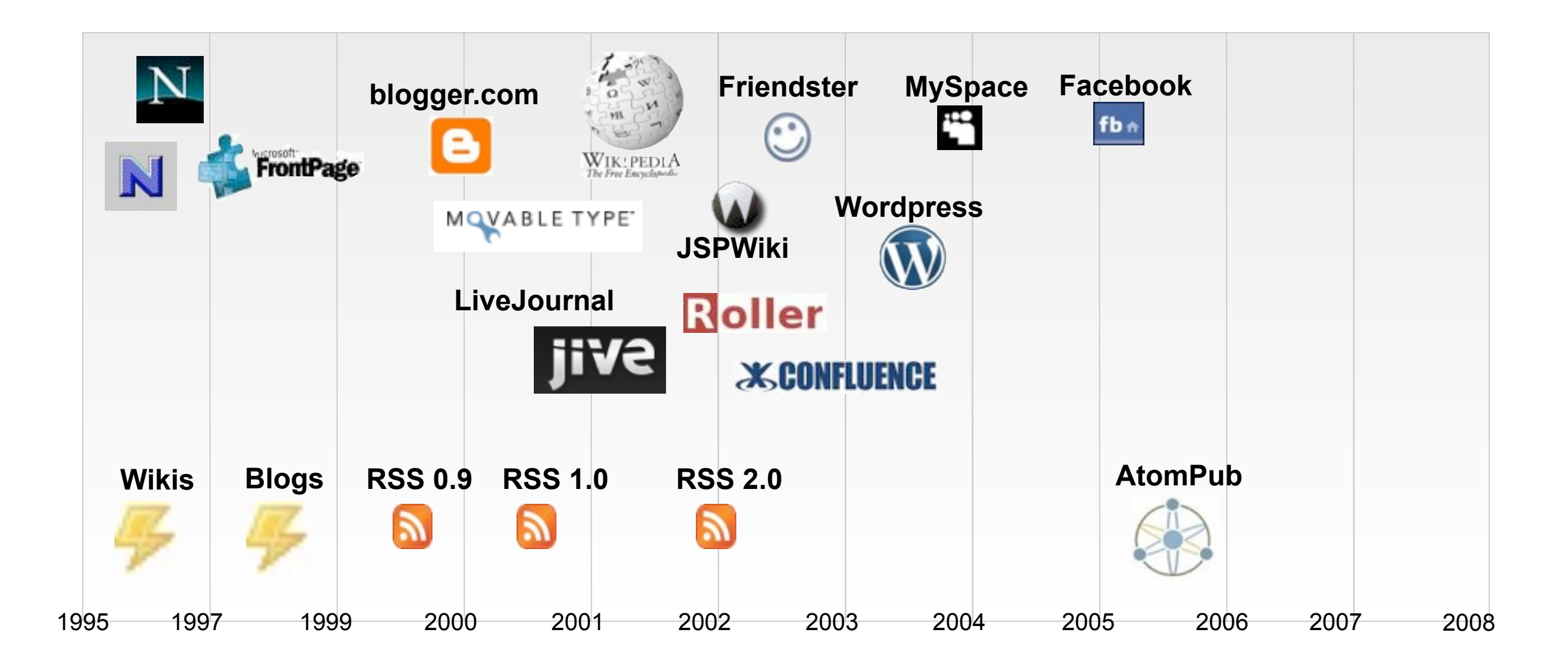

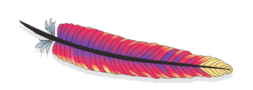

ApacheCon EU 2009

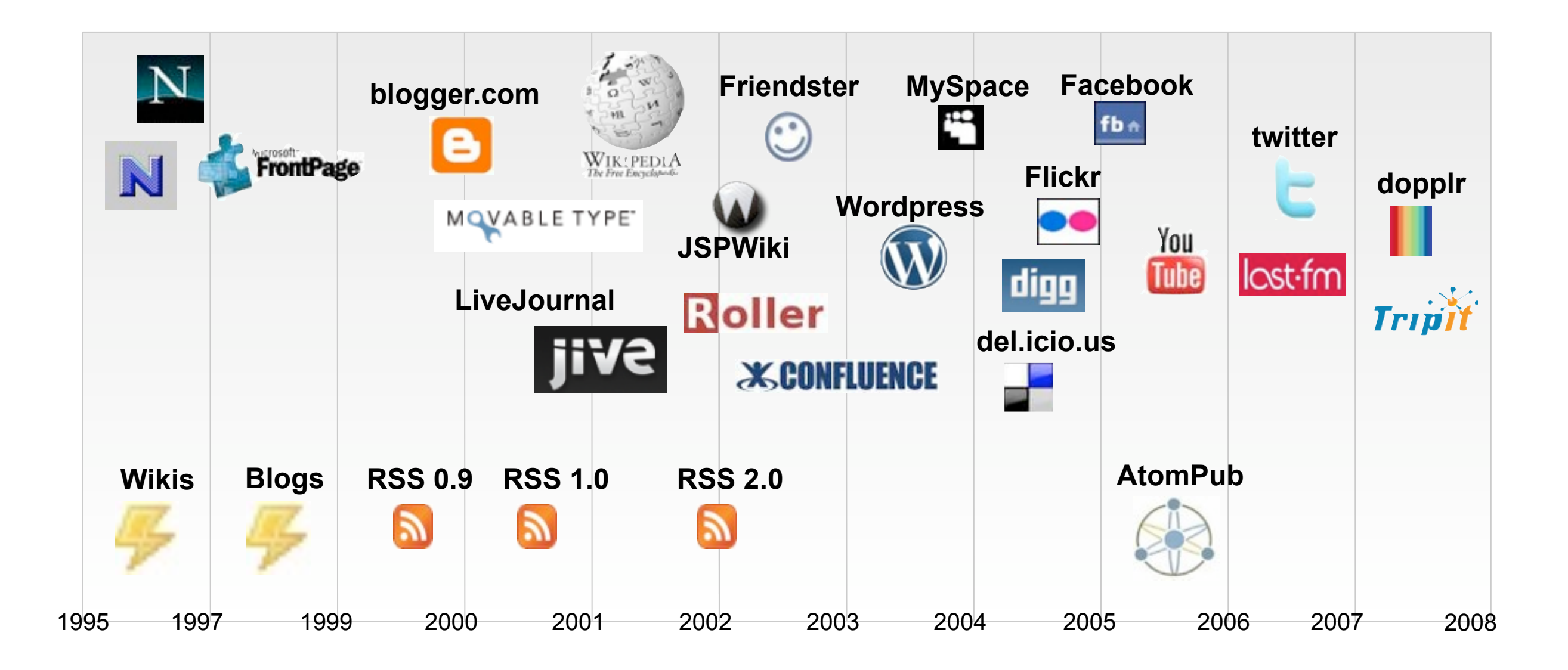

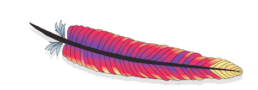

ApacheCon EU 2009

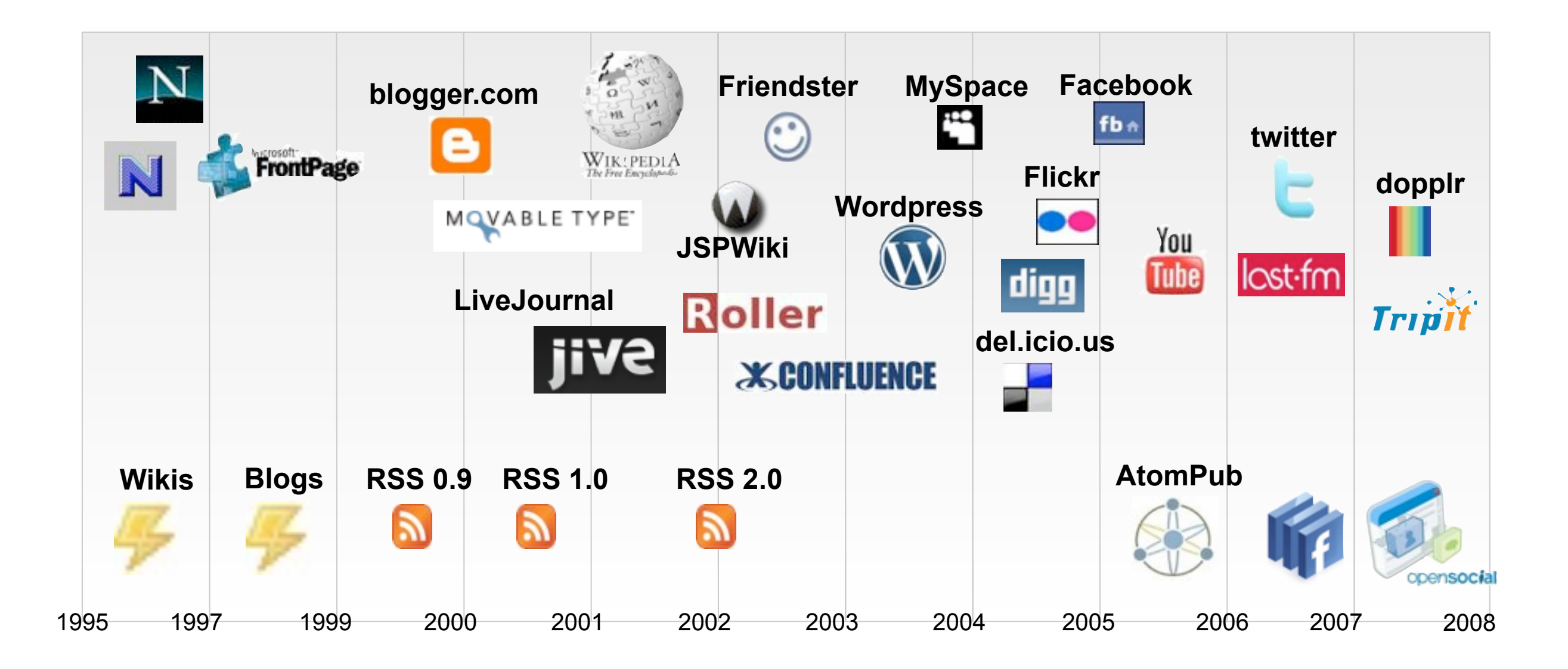

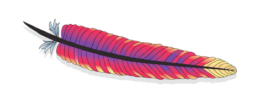

ApacheCon EU 2009

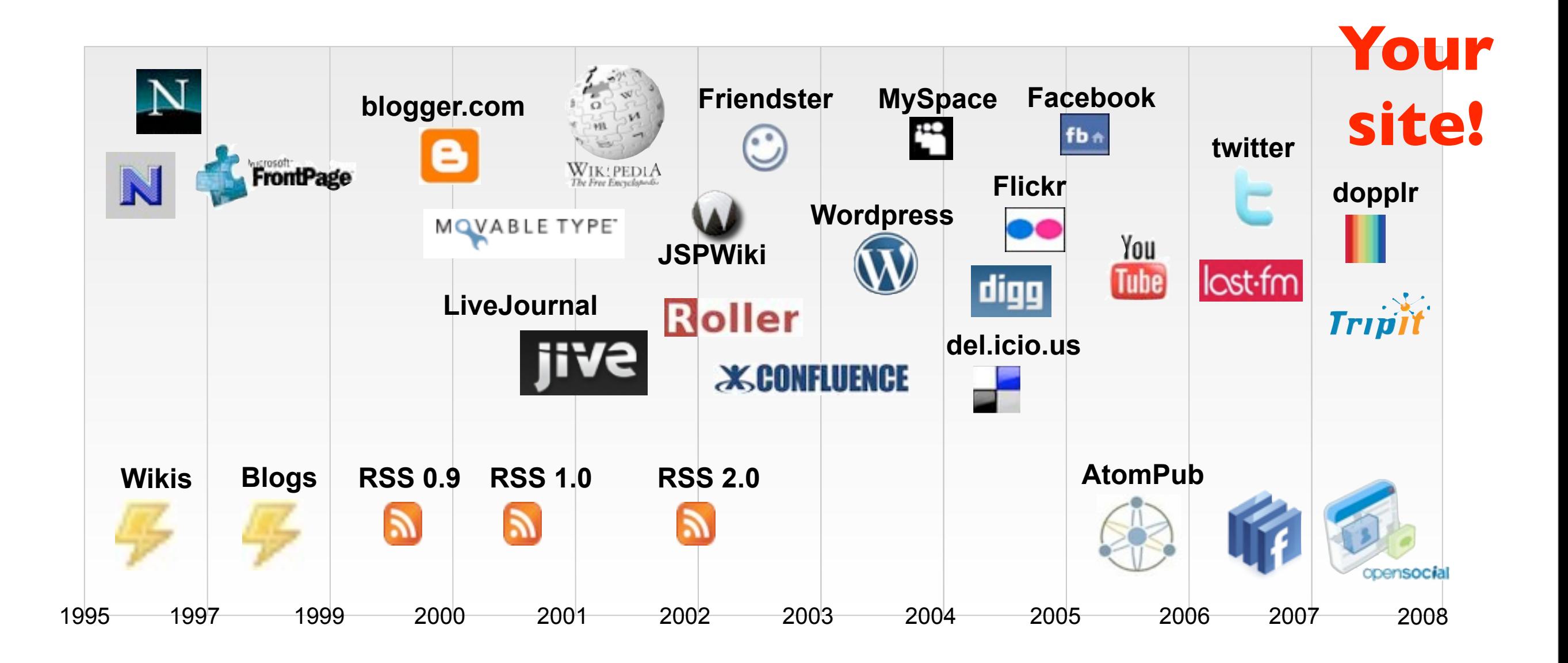

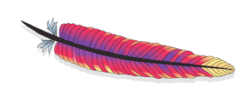

ApacheCon EU 2009

# What's in a social networking platform?

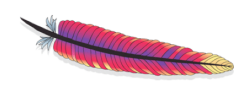

ApacheCon EU 2009

#### Authentication

ApacheCon EU 2009

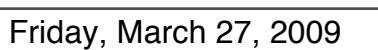

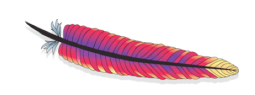

#### Authorization

ApacheCon EU 2009

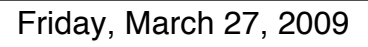

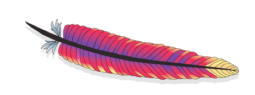

#### Profiles

ApacheCon EU 2009

# Relationships

ApacheCon EU 2009

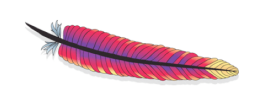

#### Activities

ApacheCon EU 2009

# Shared applications

ApacheCon EU 2009

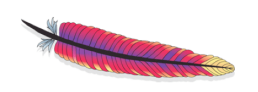

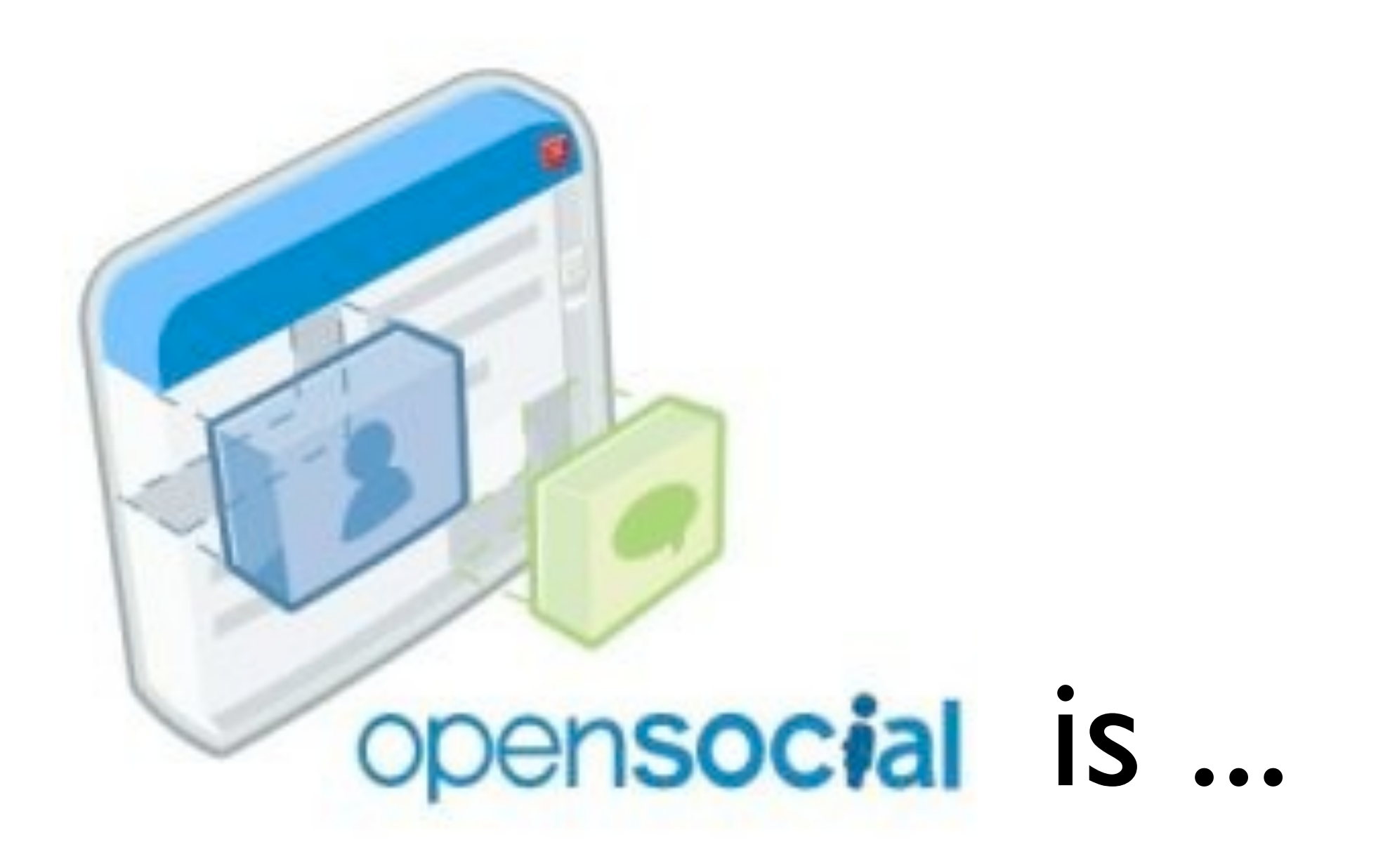

ApacheCon EU 2009

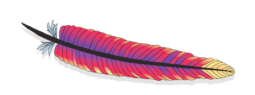

OpenSocial is...

#### A "Standard" set of Social Network APIs

ApacheCon EU 2009

OpenSocial is...

# Write once, test everywhere for social applications

ApacheCon EU 2009

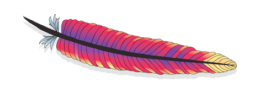

OpenSocial is...

# Supported by (just about) everybody but Facebook

ApacheCon EU 2009

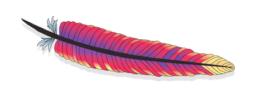

ApacheCon EU 2009

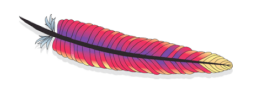

# Social Networking platform APIs

- Authentication
- Authorization
- Profiles
- Relationships
- Activities
- Shared applications

ApacheCon EU 2009

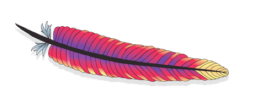

# APIs in several forms

- JavaScript API
	- For Gadgets with I/O, authentication, batching, etc.
- JSON-RPC API
	- For Gadget-to-Server communication
- REST API
	- For Server-to-Server communication
- Template Language
	- For use in Gadgets

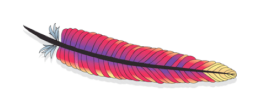

ApacheCon EU 2009

# OpenSocial capabilities

- On behalf of an authenticated user:
	- Retrieve detailed profile information
	- Retrieve lists of friends
	- Retrieve lists of groups
	- CRUD on Activities
	- CRUD on App Data

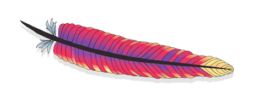

ApacheCon EU 2009

# A JavaScript API for Gadgets

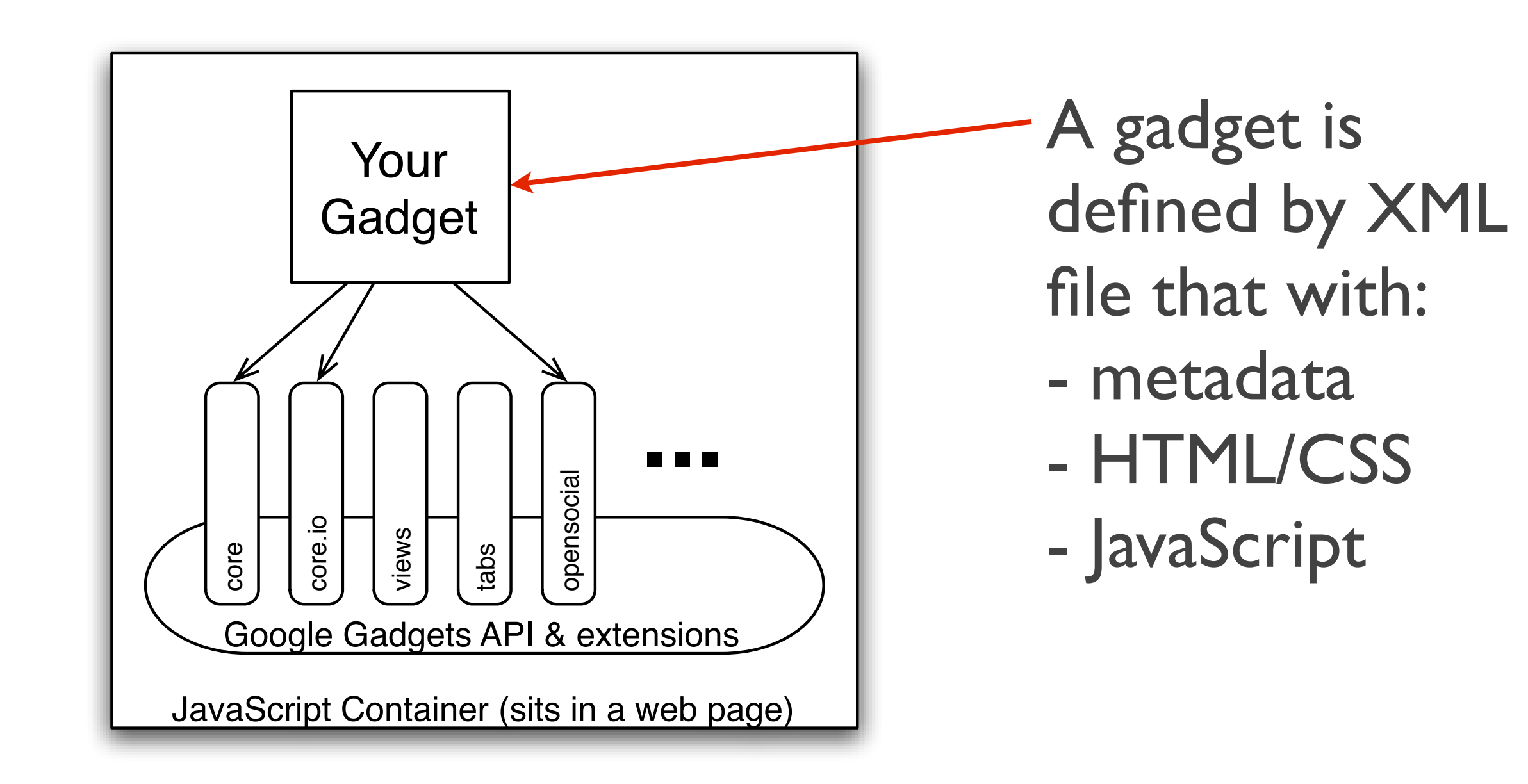

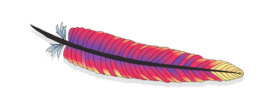

ApacheCon EU 2009

# A JSON-RPC API for Gadget-to-Server calls

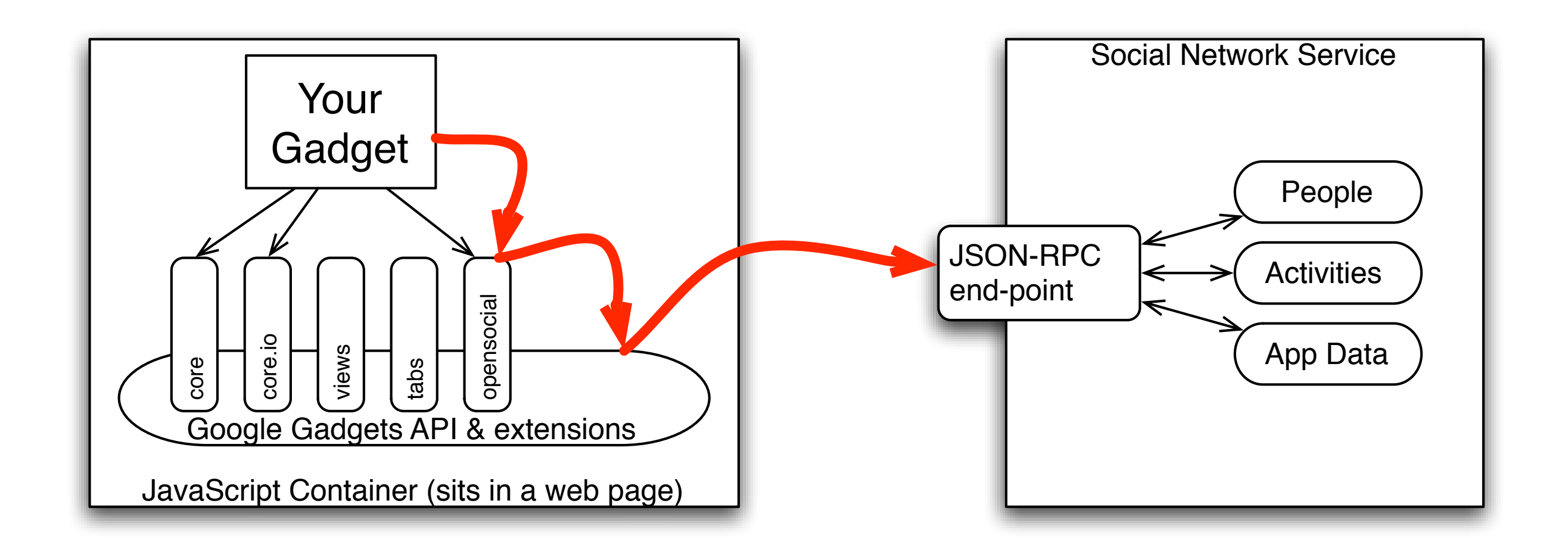

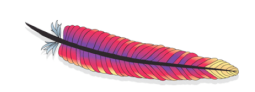

ApacheCon EU 2009

#### REST API for Server-to-Server calls

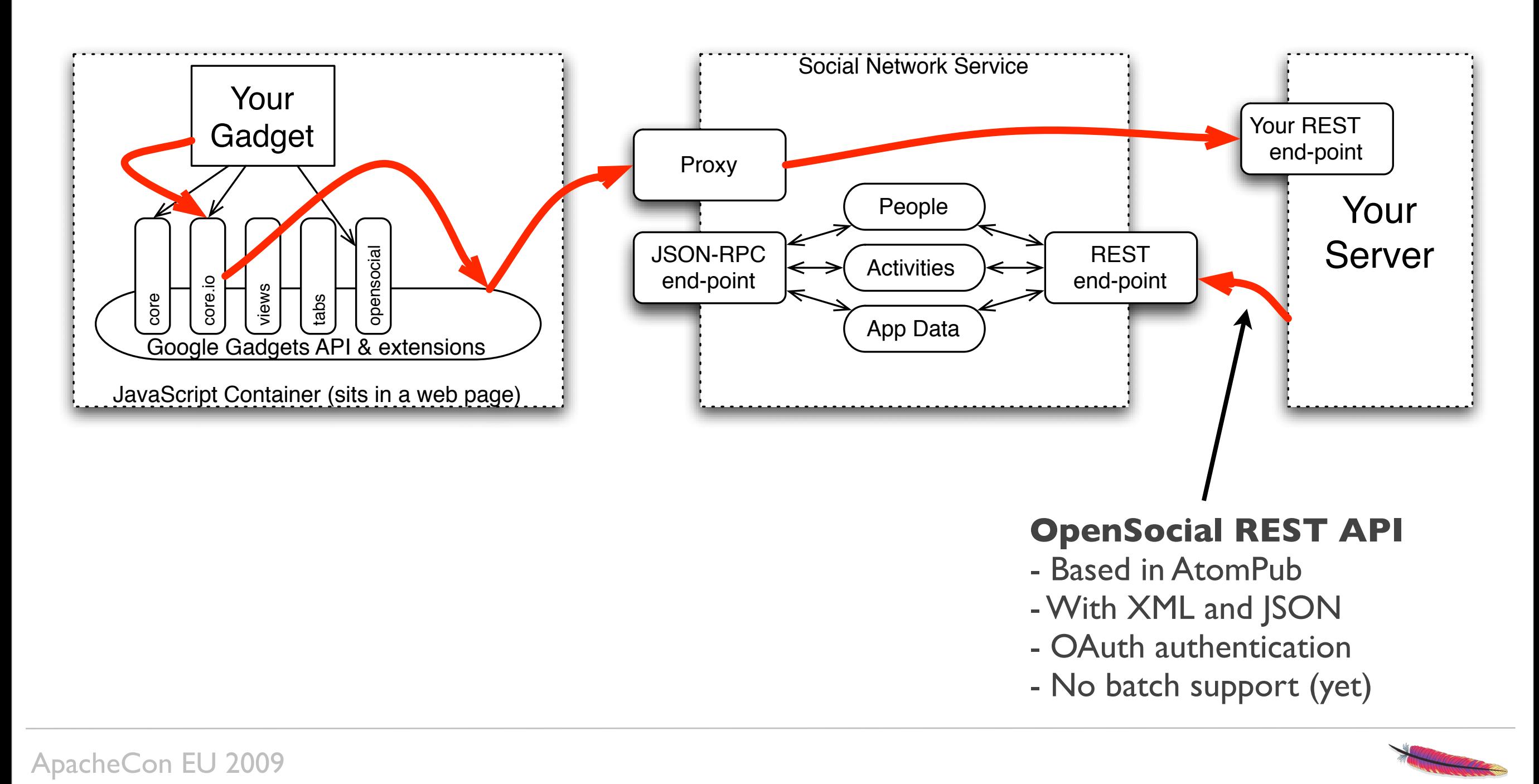

#### Example Gadget code Hello World

```
<?xml version="1.0" encoding="UTF-8" ?>
 <Module>
```

```
 <ModulePrefs title="Hello World!">
```

```
 <Require feature="opensocial-0.8" />
```

```
 </ModulePrefs>
```

```
 <Content type="html">
```

```
 <![CDATA[
```
Hello, world!

]]>

</Content>

</Module>

ApacheCon EU 2009

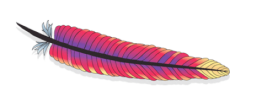

# Example Gadget code

Friends 1/2

```
<?xml version="1.0" encoding="UTF-8" ?>
<Module>
   <ModulePrefs title="List Friends Example">
     <Require feature="opensocial-0.8"/>
   </ModulePrefs>
   <Content type="html">
   <![CDATA[
     gadgets.util.registerOnLoadHandler(request); 
     <script type="text/javascript">
       function request() {
         var idspec = opensocial.newIdSpec({ 
            "userId" : "OWNER", "groupId" : "FRIENDS" });
         var req = opensocial.newDataRequest();
         req.add(req.newFetchPersonRequest( 
            opensocial.IdSpec.PersonId.OWNER), "get_owner");
         req.add(req.newFetchPeopleRequest(idspec),
           "get_friends");
         req.send(response);
       };
```
ApacheCon EU 2009

# Example Gadget code

Friends 2/2

```
 function response(dataResponse) {
         var owner = dataResponse.get('get_owner').getData();
         var friends = 
           dataResponse.get('get_friends').getData();
        var html = 'Friends of \overline{ } + owner.getDisplayName();
         html += ':<br><ul>';
         friends.each(function(person) {
           html += '<li>'+person.getDisplayName()+'</li>';
         });
         html += '</ul>';
         document.getElementById('message').innerHTML = html;
       };
     </script>
     <div id="message"></div> 
   ]]>
   </Content>
</Module>
```
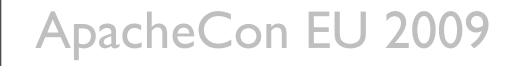

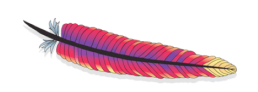

#### Example REST API code (1/2) posting an activity with OpenSocial

```
// gather information needed for call
def userId = "roller";def restUri = "http://example.com/social/social/rest"; 
def consumerKey = "f8794f974bd03644f60f59d8fbe44a5f";
def consumerSecret = "4b31a601-9299-4709-9faa-c5134d278a87";
```

```
def reqUri = "http://example.com/social/oauth/requestToken";
http://example.com/social/oauth/authorize";
def accessUri = "http://example.com/social/oauth/
accessToken";
```

```
// use OAuth capable REST client (I wrote my own)
def strategy = new OAuthStrategy(userId, consumerKey, 
   consumerSecret, reqUri, authzUri, accessUri);
```

```
def rest = new RestClientImpl(strategy);
```
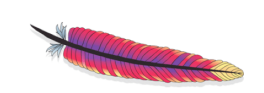

ApacheCon EU 2009

#### Example REST API code (2/2) posting an activity with OpenSocial

```
// create OpenSocial Activity in JSON form
JSONObject activityData = new JSONObject();
activityData.put("title", "This is an activity title");
activityData.put("body", "This is an activity body");
```
// fetch XRDS file by calling restUri with header: // "Accepts: application/xrds+xml" // use that to figure the Activity collection URI

```
// post activity to Activity collection URI
response = rest.post(
    "${restUri}/activities/${userId}/@self", 
    null, null, activityData.toString(), 
    "application/json");
```
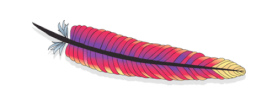

ApacheCon EU 2009

# Options for social blogs and wikis

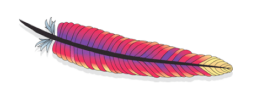

ApacheCon EU 2009

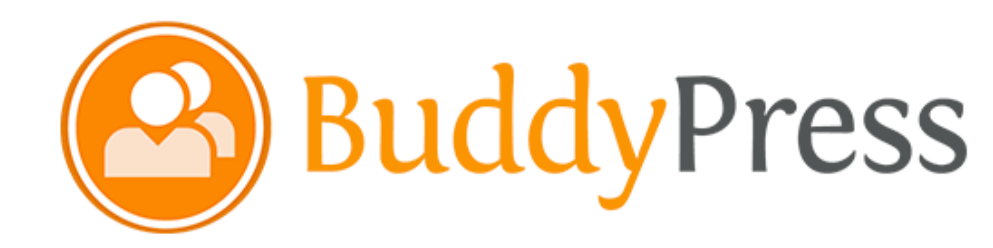

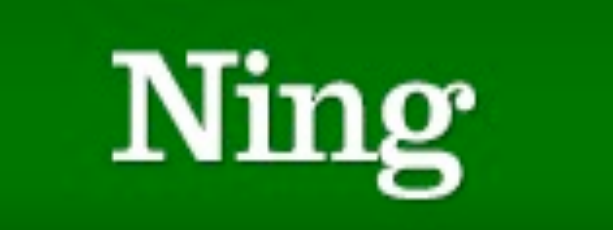

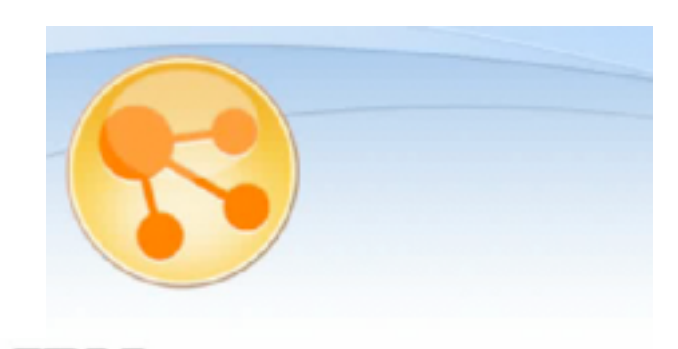

**IBM.** Lotus Connections

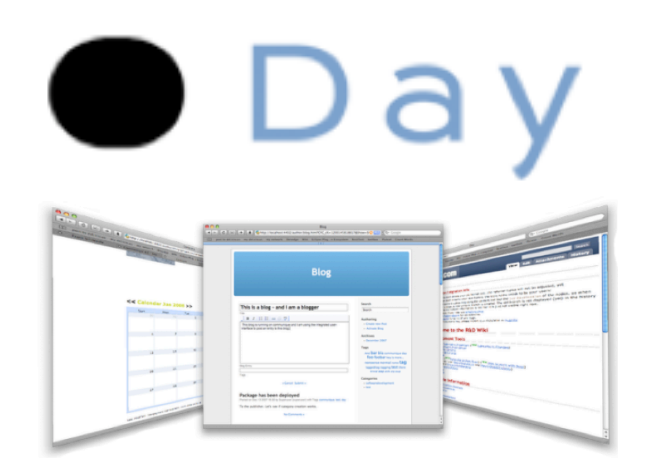

#### Use a social software suite or a service

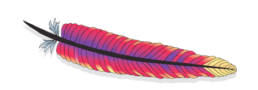

ApacheCon EU 2009

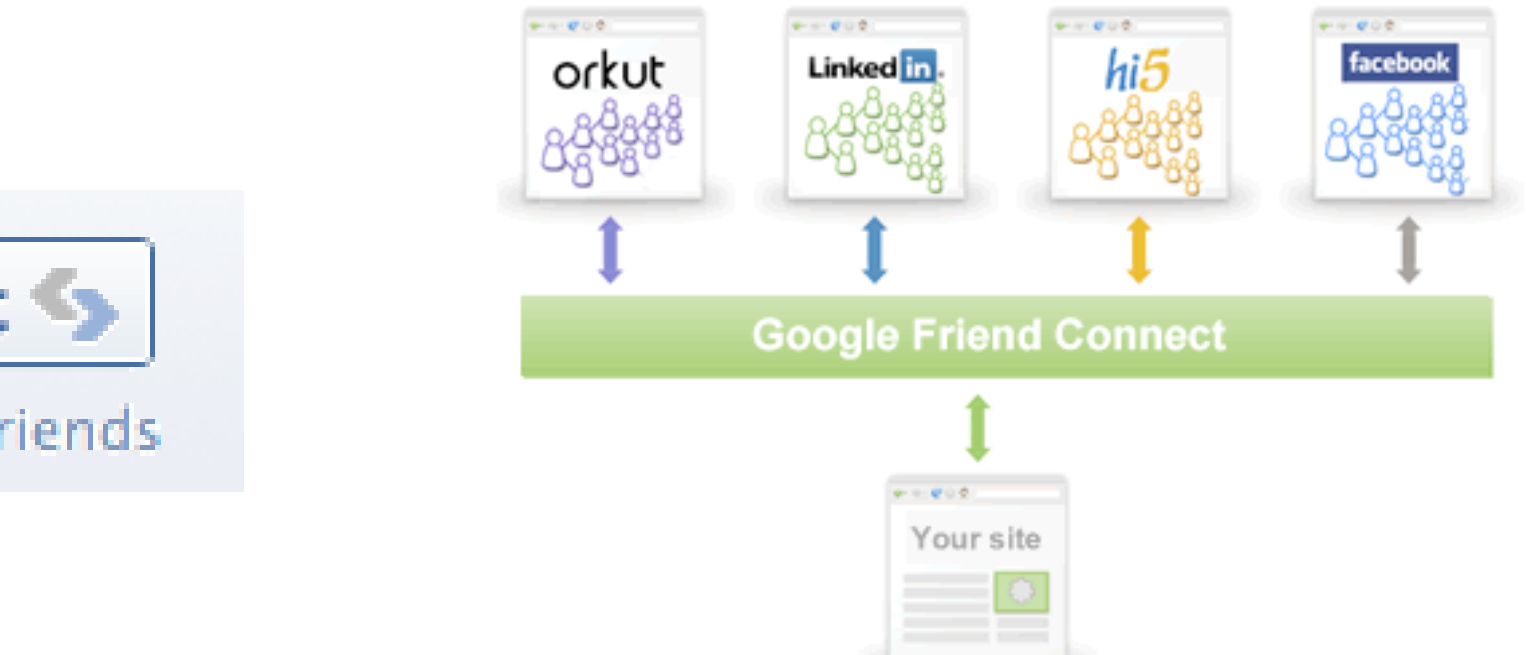

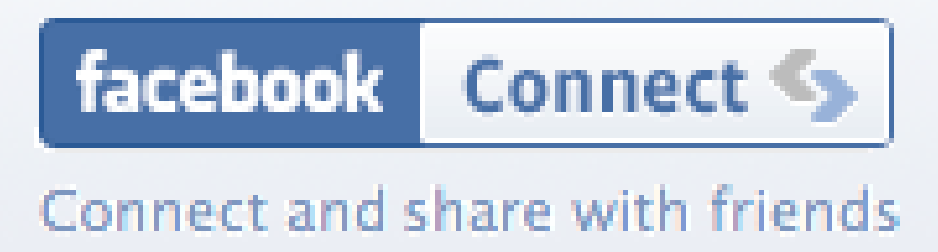

#### Hook into an existing social network

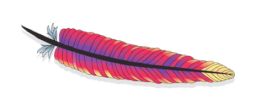

ApacheCon EU 2009

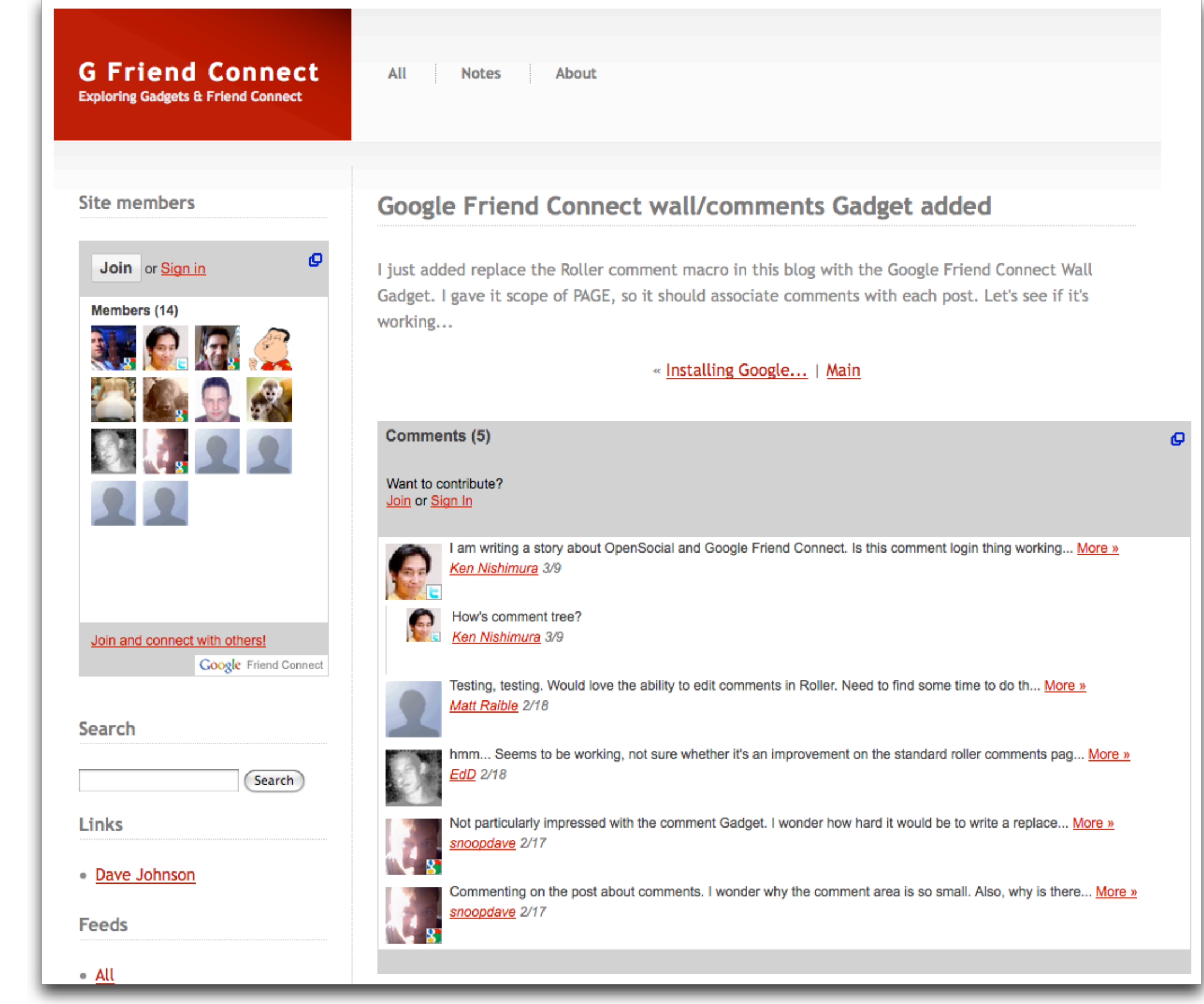

ApacheCon EU 2009

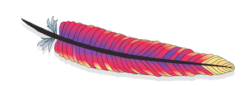

#### There are other options...

ApacheCon EU 2009

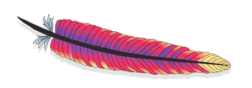

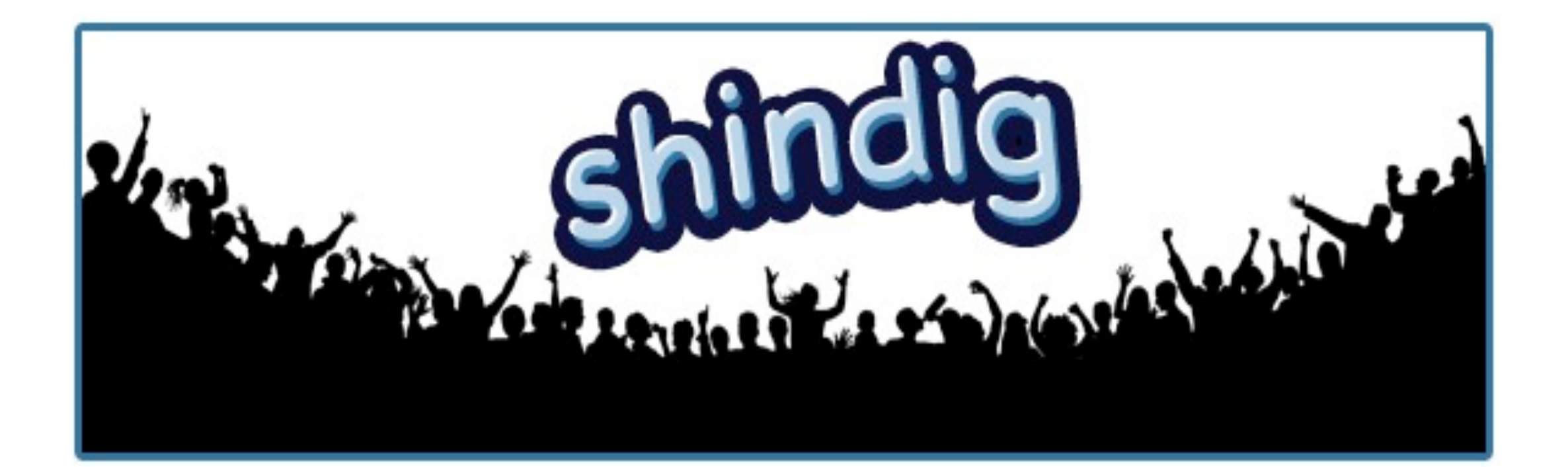

# Apache Shindig\* is...

\* incubating

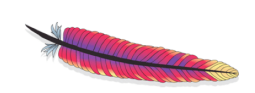

ApacheCon EU 2009

# Reference Implementation of OpenSocial

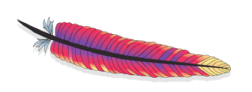

ApacheCon EU 2009

#### Open Source! and in the

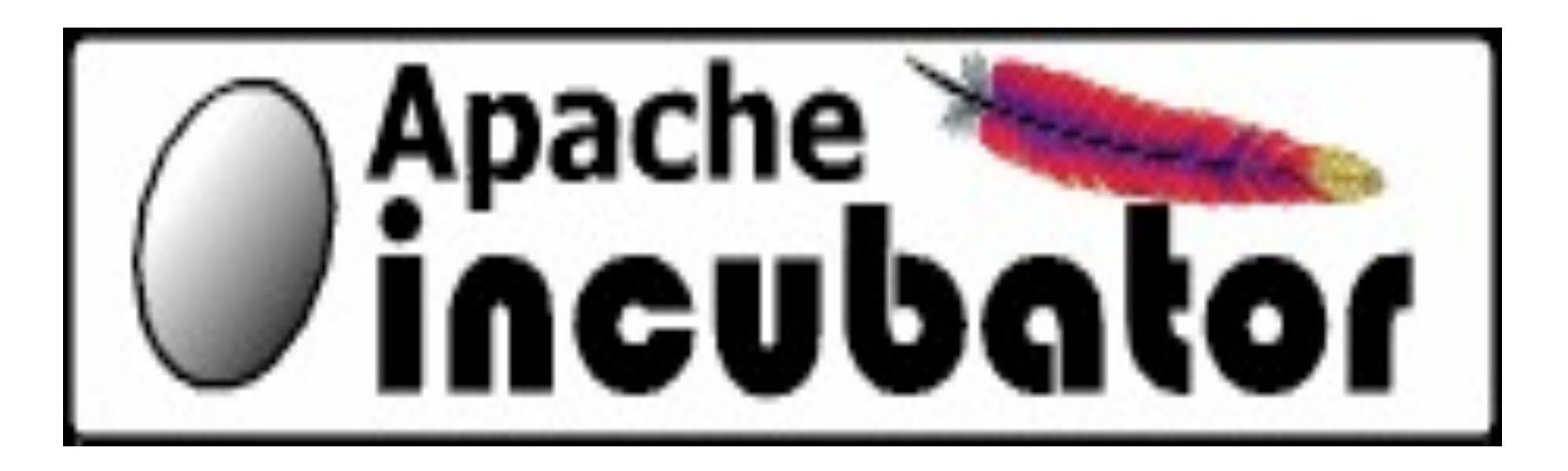

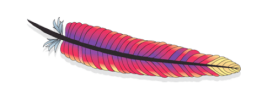

ApacheCon EU 2009

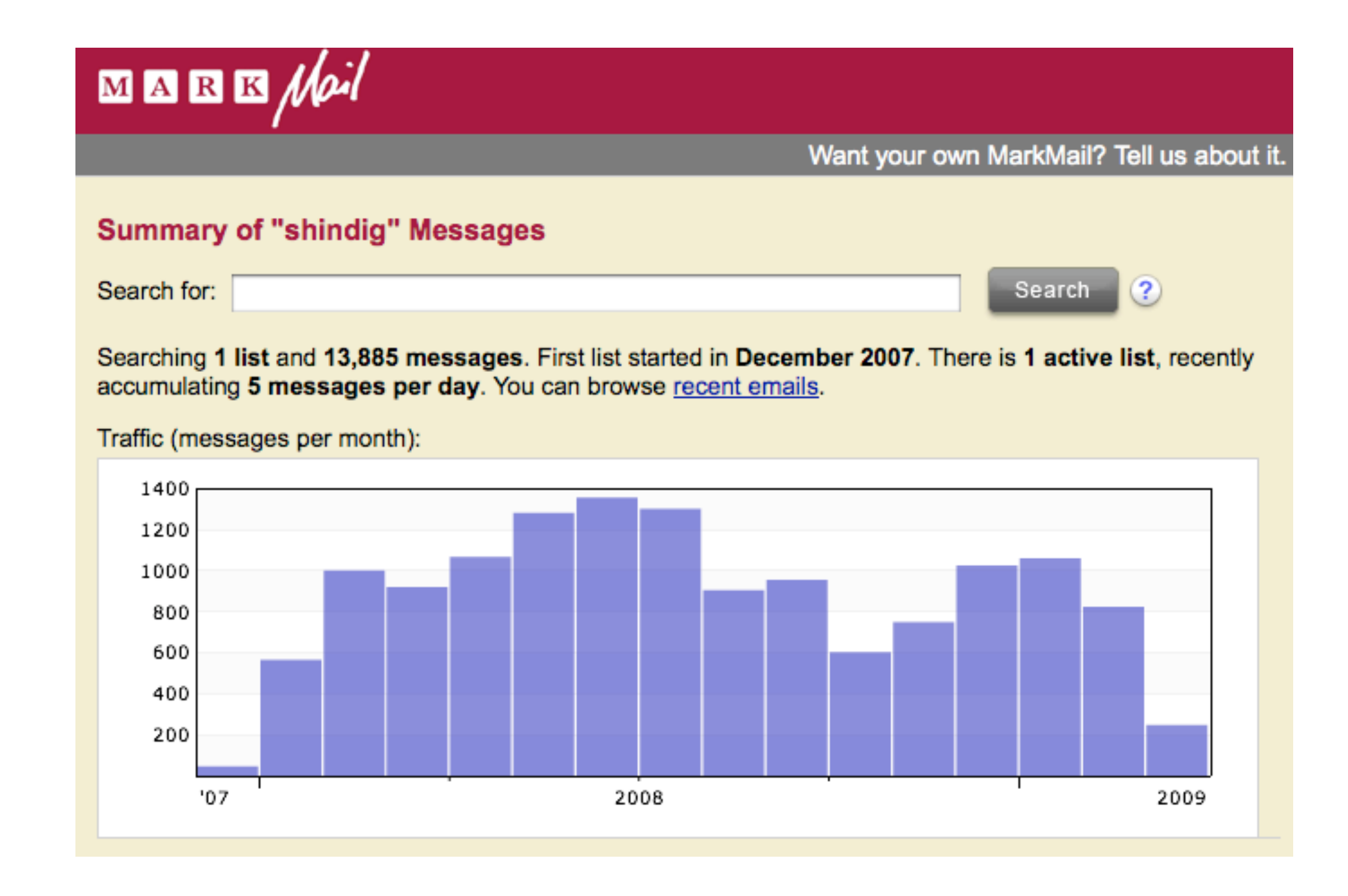

# Active and growing!

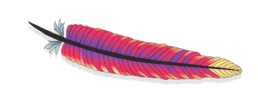

ApacheCon EU 2009

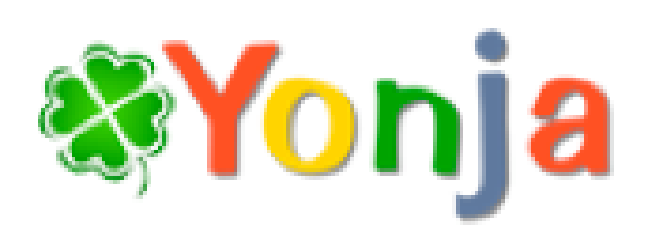

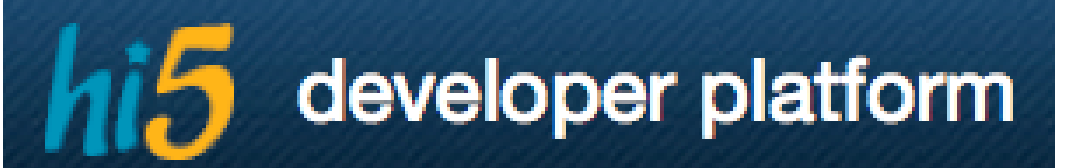

Ning Developer Network

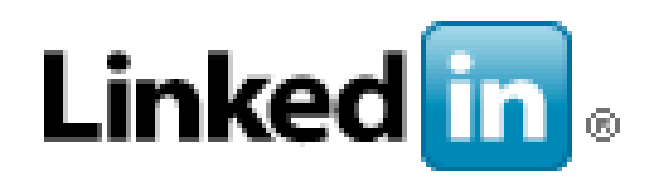

**Ofriendster** 

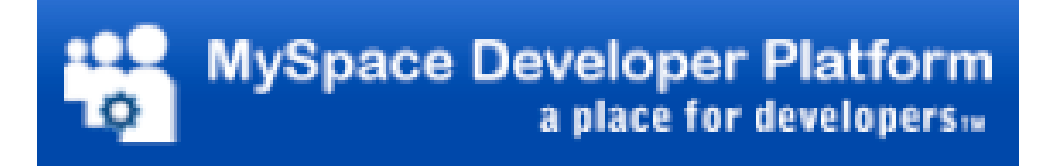

**YAHOO!** DEVELOPER NETWORK

# In production

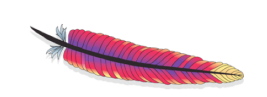

ApacheCon EU 2009

# Apache Shindig\* provides...

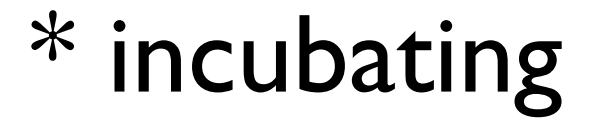

ApacheCon EU 2009

#### Google Gadgets server with all Features

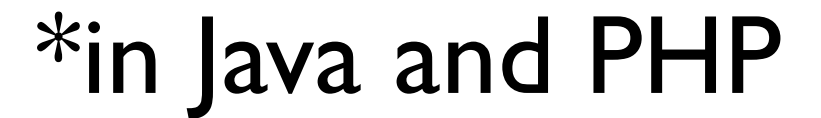

ApacheCon EU 2009

# OpenSocial JavaScript container implementation

\* in JavaScript. Duh!

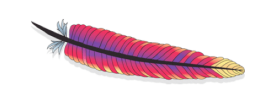

ApacheCon EU 2009

#### OpenSocial data server implementation with stub interfaces

\*in Java and PHP

ApacheCon EU 2009

#### Shindig is not a complete solution

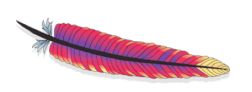

ApacheCon EU 2009

# Who provides what

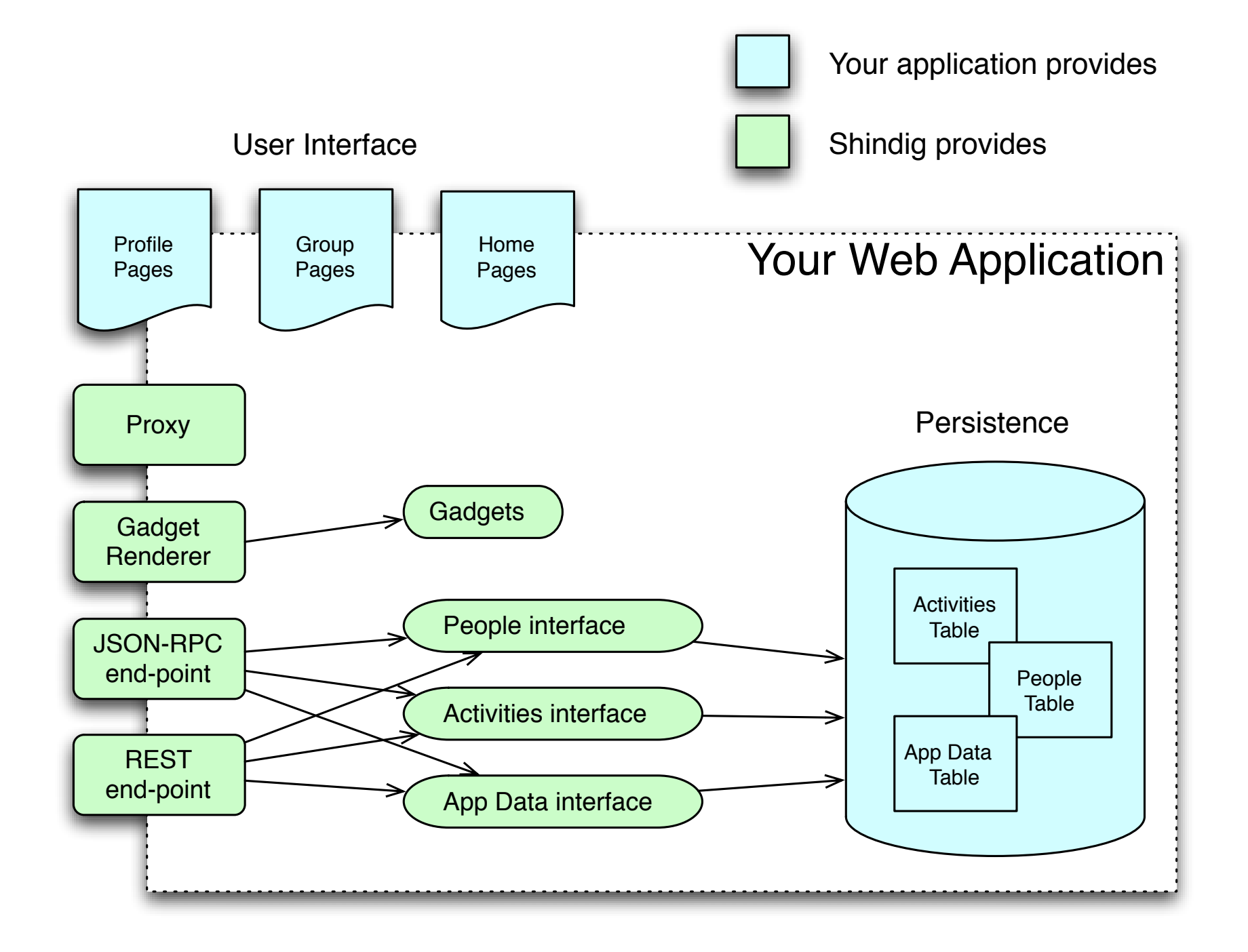

ApacheCon EU 2009

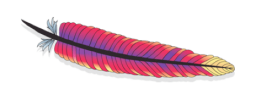

# Integrating Shindig into your blog or wiki

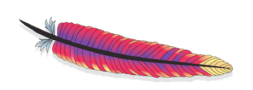

ApacheCon EU 2009

# Why integrate Shindig?

- You want social features like
	- Profile Pages
	- Friending
	- Activities
- And / or you want Gadgets

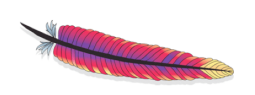

ApacheCon EU 2009

#### But, this is not so easy ...

ApacheCon EU 2009

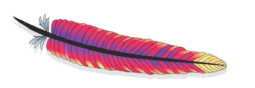

#### How to integrate

- Easy:
	- Add Shindig Servlets & Filters
	- Add Shindig Container to pages
- Not so easy:
	- Add user interface for friending, groups, etc.
	- Add social data to your application
	- Implement security tokens, OAuth, etc.

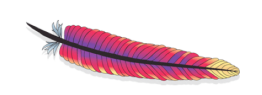

ApacheCon EU 2009

#### There's a better way...

ApacheCon EU 2009

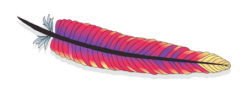

### Social blogs & wikis with Project SocialSite

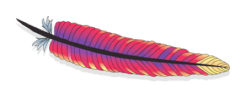

ApacheCon EU 2009

#### SocialSite is...

ApacheCon EU 2009

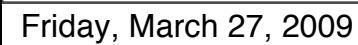

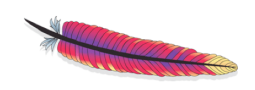

#### SocialSite is...

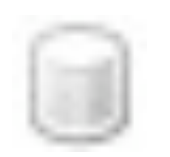

• A centralized Social Graph Server

- Persistent Social Graph
- Headless except for Admin Console
- Web services
	- Full support for all OpenSocial APIs
	- Extensions for comprehensive Social Graph access
- **FRI** A set of Gadgets
	- Complete Social Networking UI in OpenSocial Gadget form
	- Profile, Profile Editor, Groups, Friends, Dashboard and more

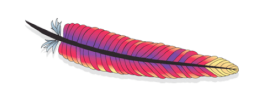

ApacheCon EU 2009

#### SocialSite architecture

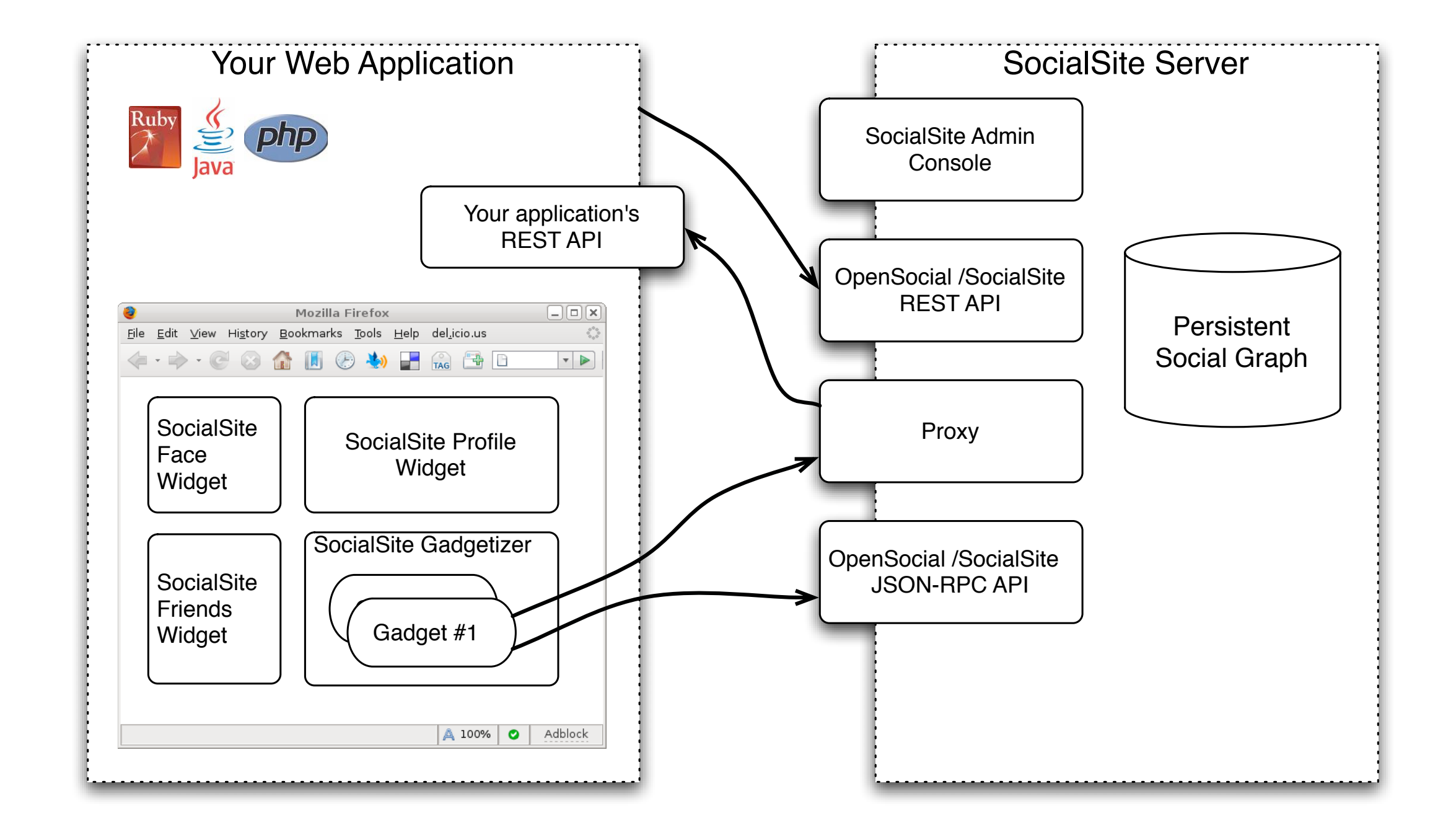

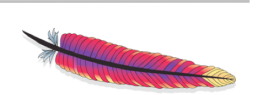

ApacheCon EU 2009

# Authentication Delegation

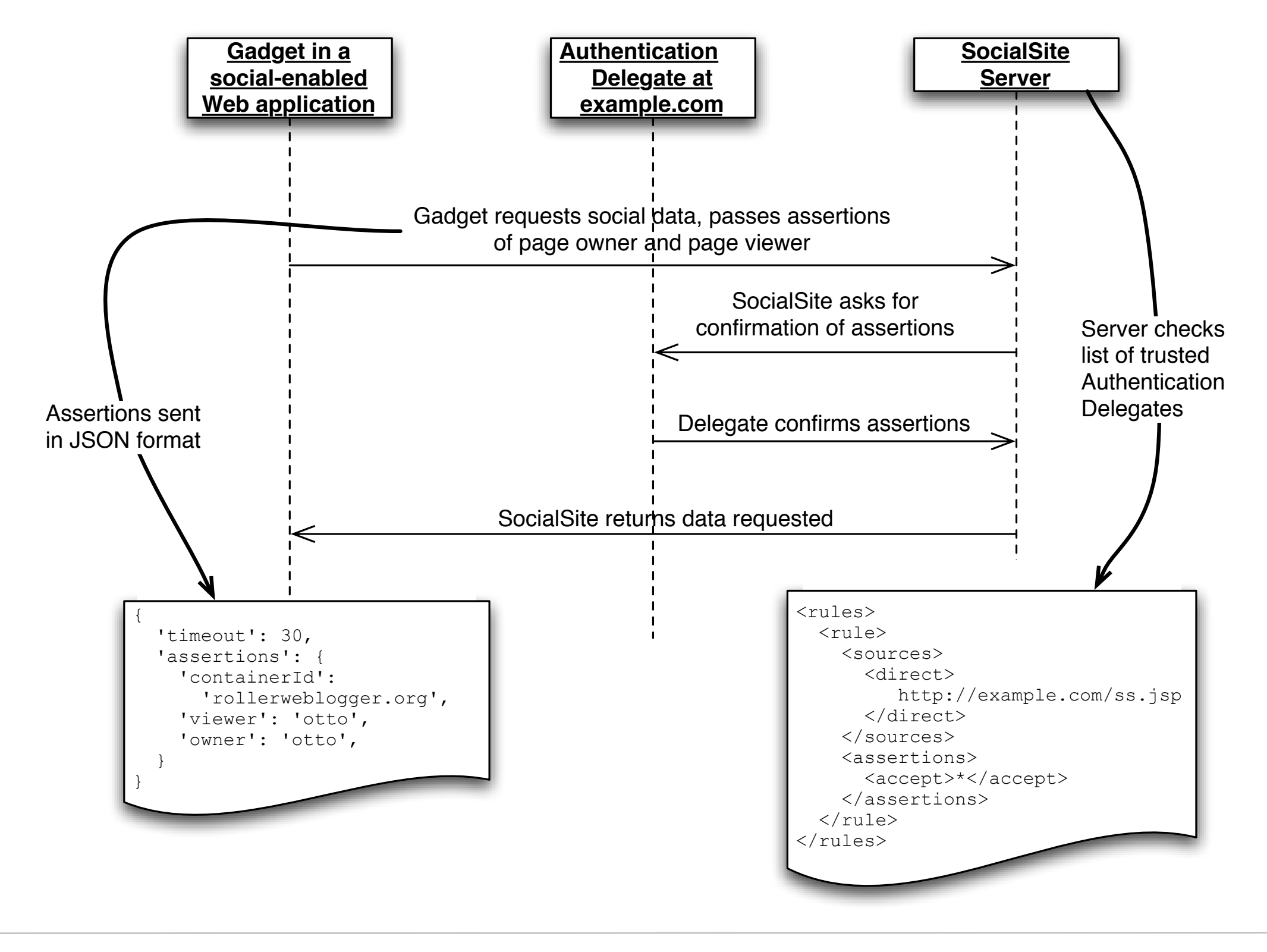

ApacheCon EU 2009

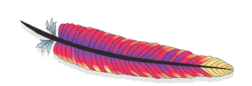

#### How to use SocialSite

- Install SocialSite server on Tomcat, Glassfish, etc.
- Create Authentication Delegate page
- Configure Authentication Delegate page
- Add SocialSite Context and Gadgets to the pages of your web application
- Create Gadgets to interact with your application

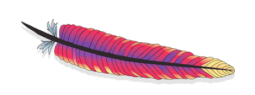

ApacheCon EU 2009

#### Demo...

• Steps to setup SocialSite and include Gadgets in pages of a Roller blog

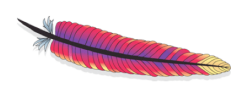

ApacheCon EU 2009

# Social Roller & JSP Wiki

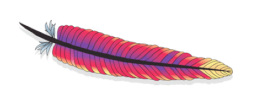

ApacheCon EU 2009

# Social Blogs & Wikis

- Social Dashboard in Blog server
- Personal Profile pages within Blog server
- Group Profile pages within Wiki server
- Posting of activities for blog posts

For more details and screenshots: [http://rollerweblogger.org/roller/entry/socialsite\\_on\\_rollerwebloggerorg](http://rollerweblogger.org/roller/entry/socialsite_on_rollerwebloggerorg)

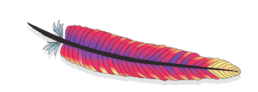

ApacheCon EU 2009

#### Demo...

- Social features in Roller
	- Dashboard with friending, messages, etc.
	- Profile page with variety of gadgets
- Social features in JSPWiki
	- Group profile page

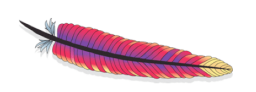

ApacheCon EU 2009

# Social Roller: an Open Social Application

- An example OpenSocial Application
- Can be installed into a Profile in Roller
- Posts an Activity for each blog you post
- Uses OAuth for all authentication

For more details and source code: [http://rollerweblogger.org/roller/entry/oauth\\_everywhere](http://rollerweblogger.org/roller/entry/oauth_everywhere) [http://rollerweblogger.org/roller/entry/oauth\\_everywhere\\_continued](http://rollerweblogger.org/roller/entry/oauth_everywhere_continued)

ApacheCon EU 2009

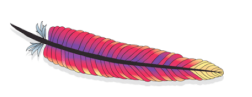

#### Social Roller's two parts

- An Open Social Gadget that allows you to authorize the App to post to your Profile
- A Roller Task that uses the OpenSocial REST API to post activities

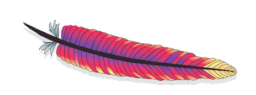

ApacheCon EU 2009

#### Social Roller & OAuth

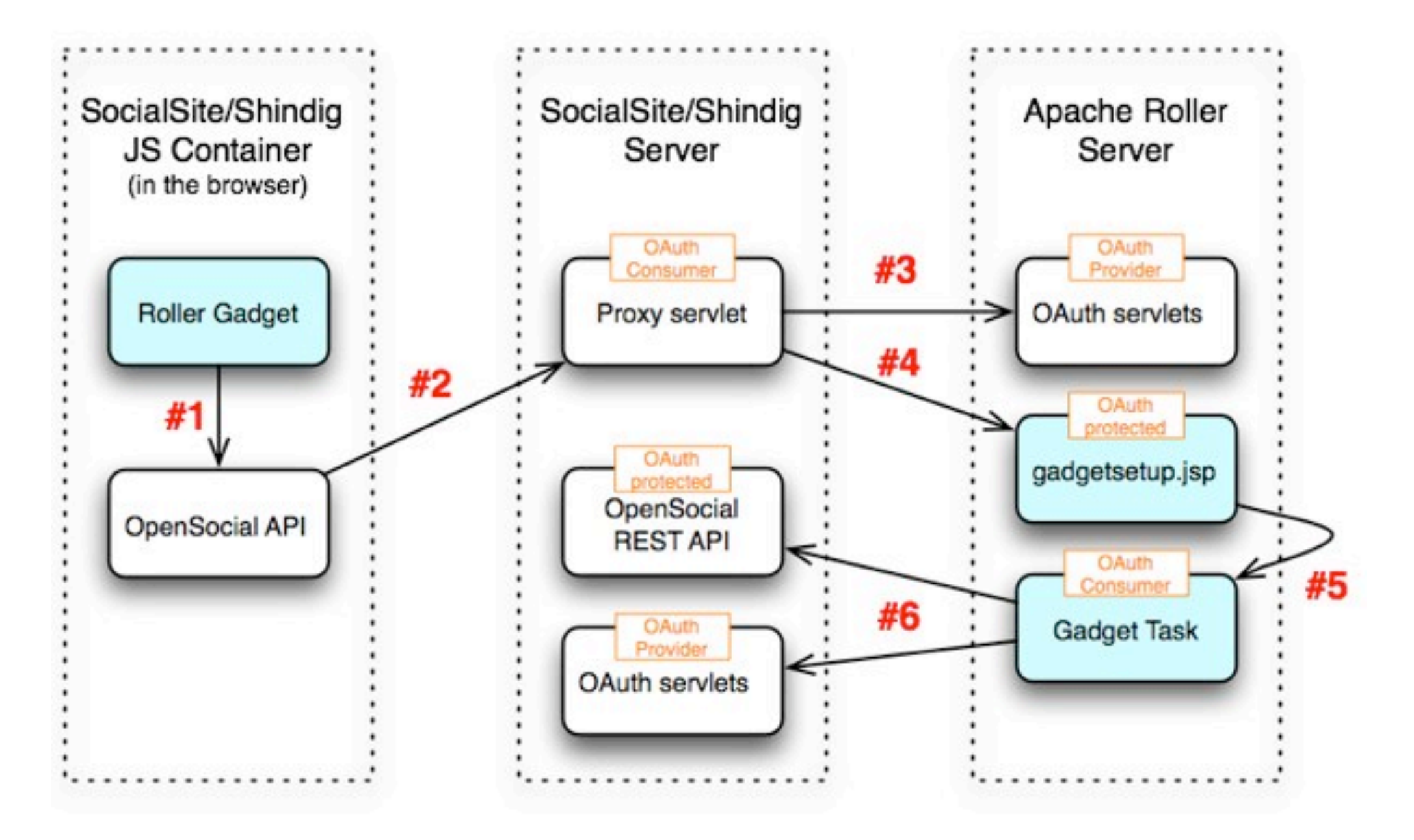

ApacheCon EU 2009

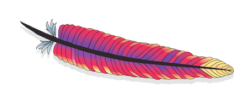

#### Demo...

- Create a simple Gadget
- Register it for use
- **Install it via Gadget directory**

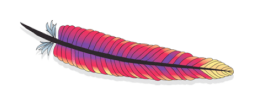

ApacheCon EU 2009

#### Summary

- The web is going social, your site can too
- OpenSocial provides a standard API
- Options for social blogs and wikis:
	- Suite or hosted service
	- **Friend Connect**
	- Shindig & SocialSite

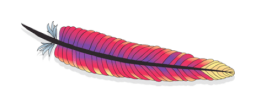

ApacheCon EU 2009